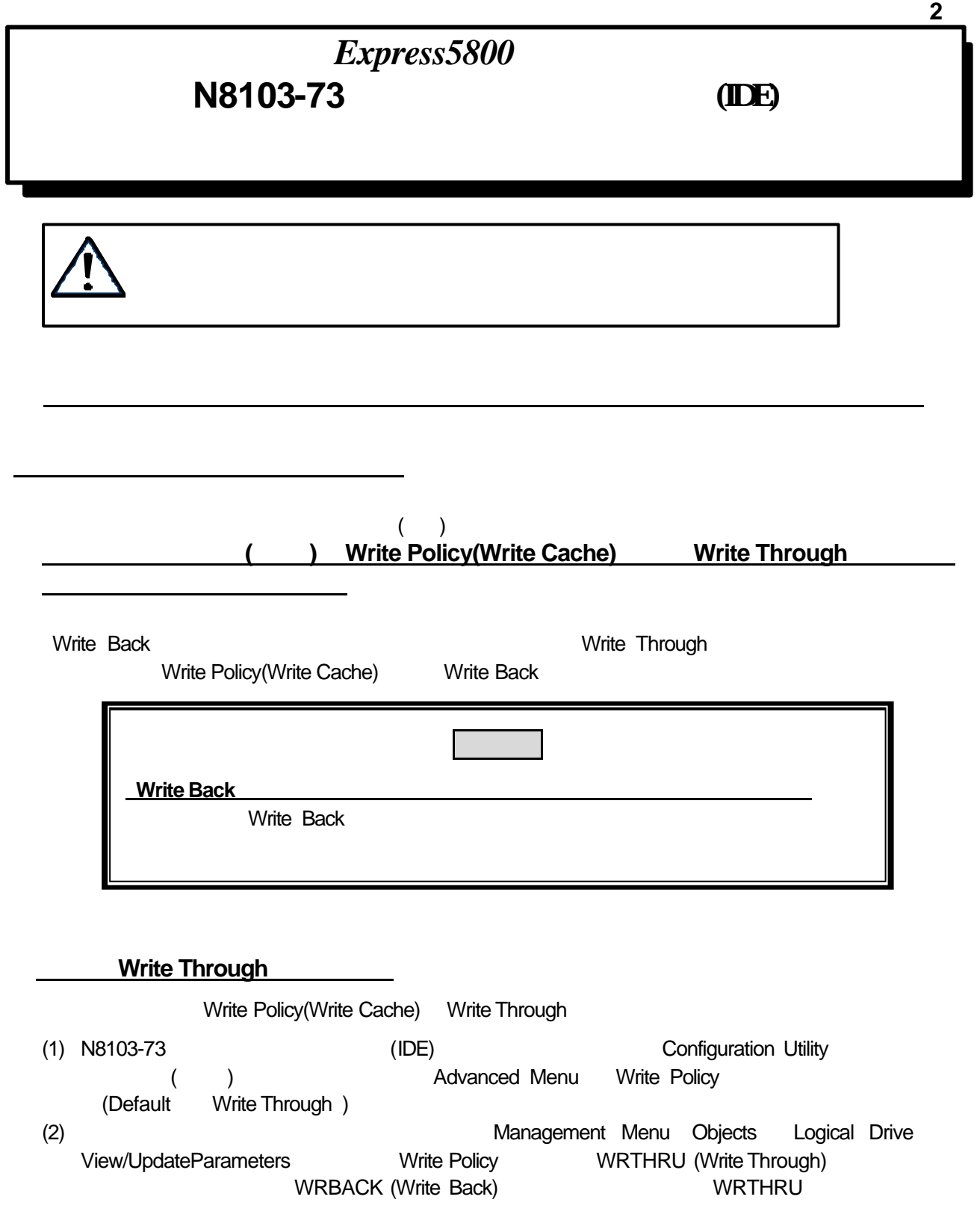

Г

Cache Policy(Write Cache) Write Through Write Back Write Through

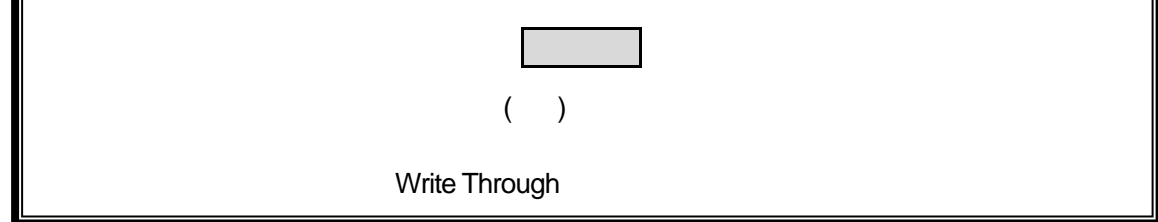

1-2-1. MegaRAID Configuration Utility

- (1) MegaRAID Configuration Utility
- (2) Management Menu Objects Logical Drive View/Update Parameters
- (3) Write Policy WRTHRU Enter
- (4) WRBACK Enter YES
- (5) Write Policy WRBACK

1-2-2. Power Console Plus

Power Console Plus

- $(1)$   $OS$
- (2) Power Console Plus
- $(3)$  ( )
- (4) Logical Drv Change Config write Write Back

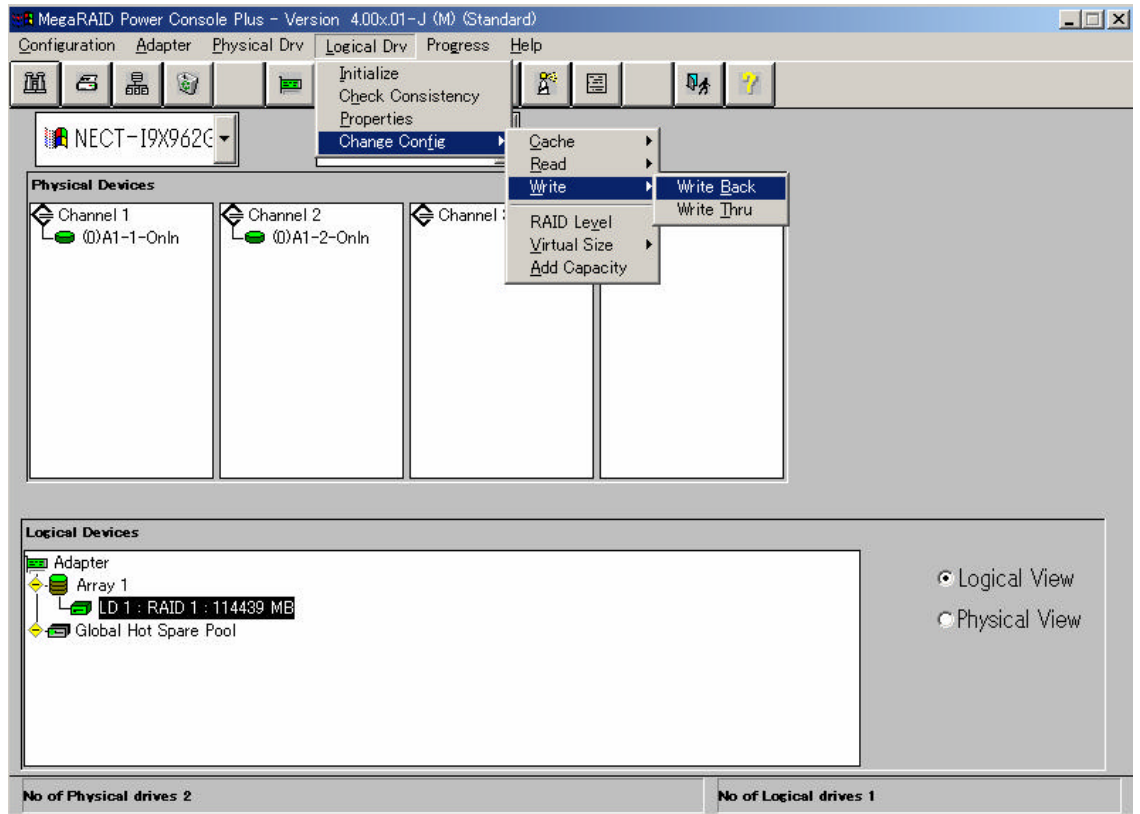

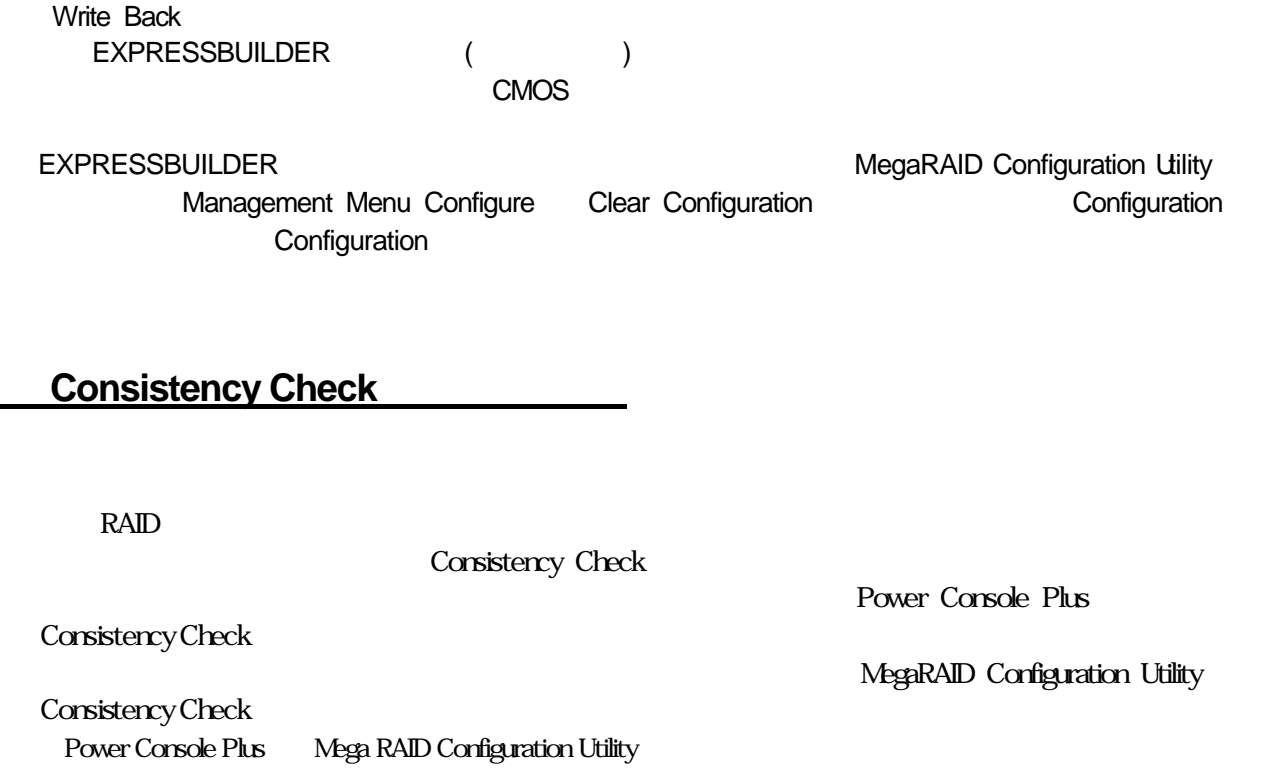

## **Power Console Plus**

1-3.復旧方法

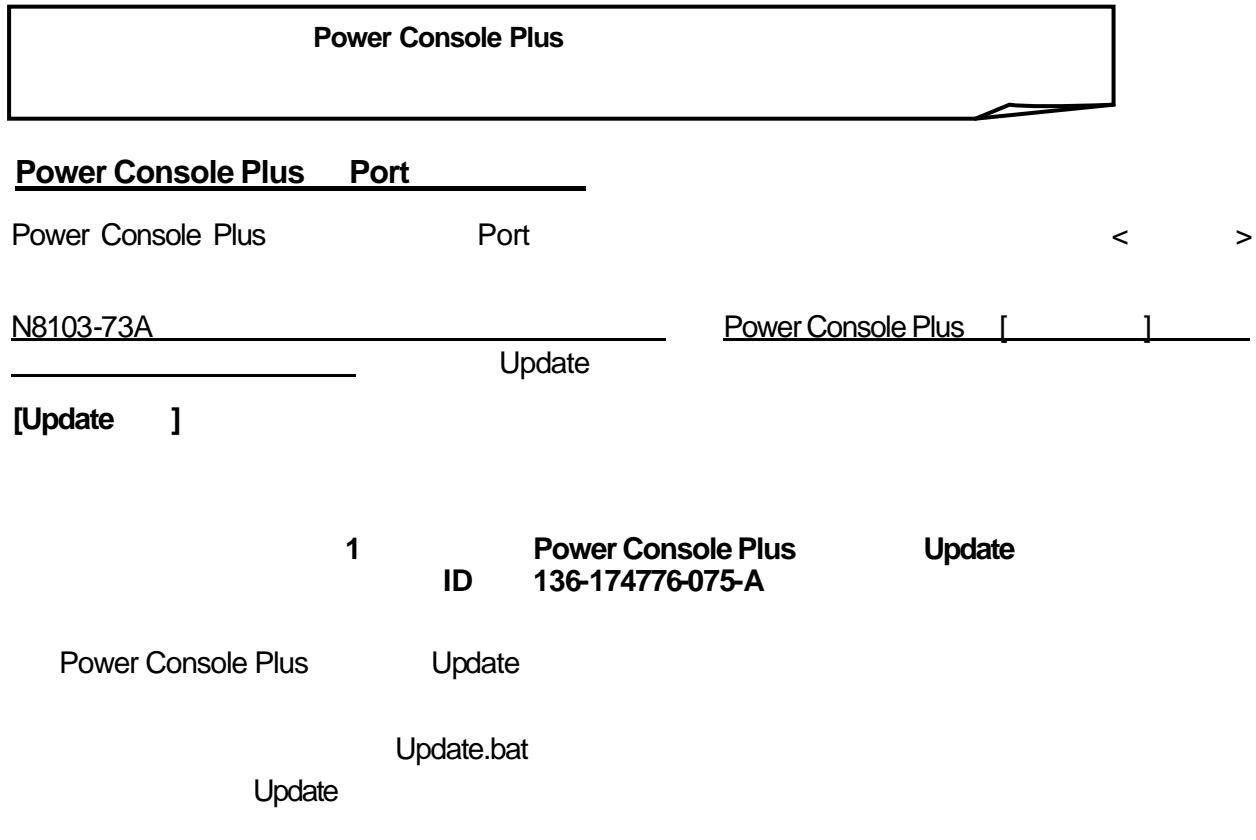

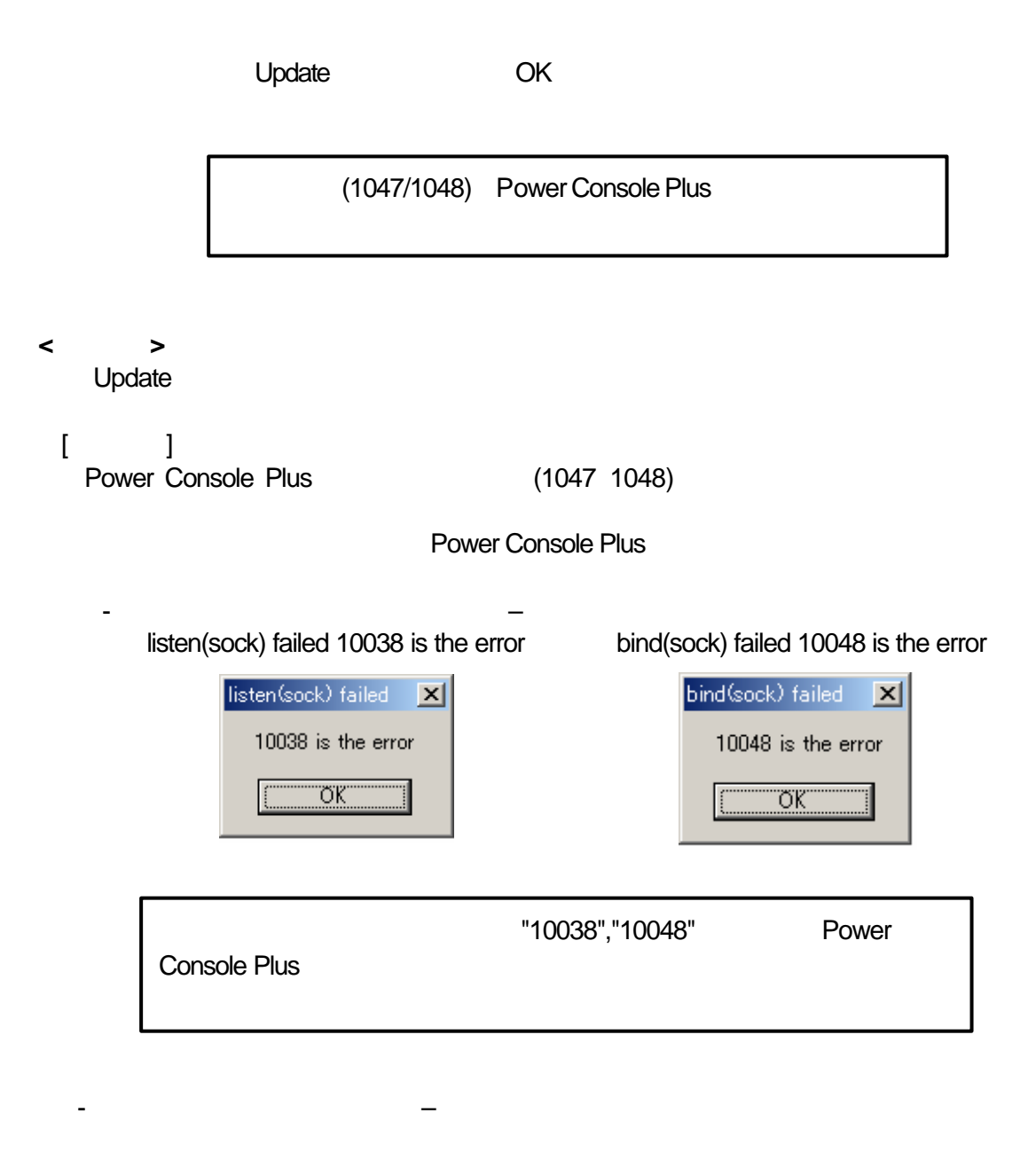

REG\_SERVER ID 150 **Registration Server Alert** Message: 10038 is the Listen error

REG\_SERVER ID 150 **Registration Server Alert** Message: 10048 is the Binding error

Update

Update